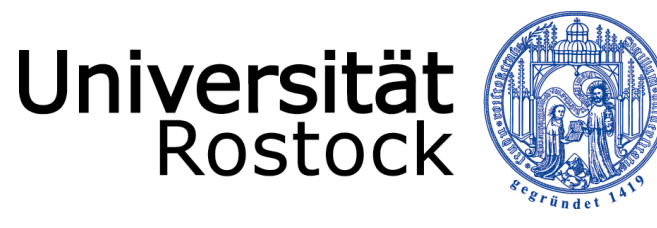

Traditio et Innovatio

*H.-W. Glock*

# Computation of Coupler Damping Properties in Concatenated Arrangements

*Universität Rostock - Institut für Allgemeine Elektrotechnik*

*HOM10 - Workshop Cornell University, 11.10.2010*

11.10.2010 © 2010 **UNIVERSITÄT ROSTOCK** | FAKULTÄT INFORMATIK UND ELEKTROTECHNIK

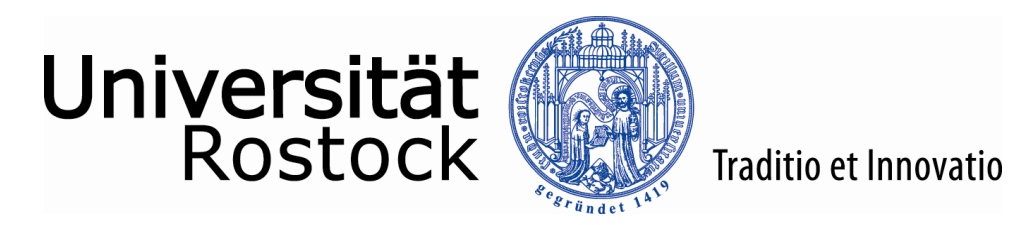

- **A module ...** 
	- $-000000000 -$ **ELEMPOOOOOOO THE RANDAL**
- **...** consists of several cavities, ...

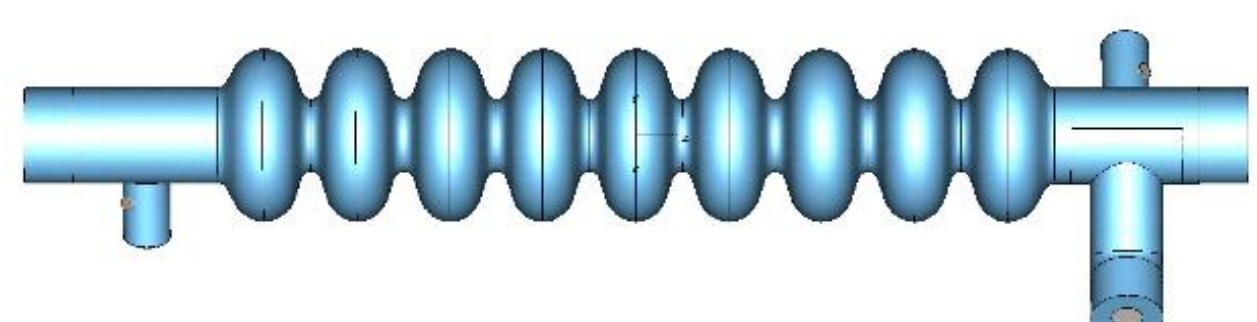

 $\bullet$  ... which consists of several components,...

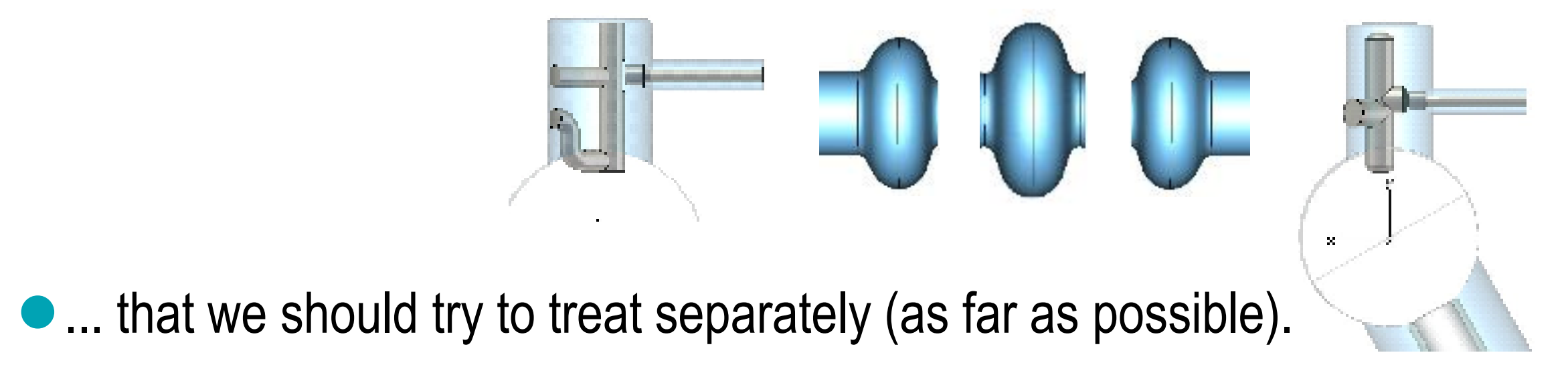

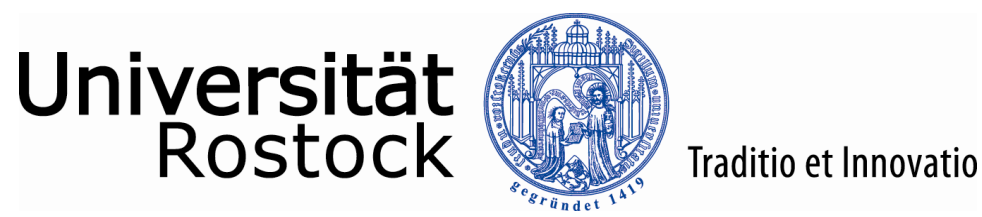

#### Overview:

- Who we are and what we are doing (30 sec)
- Use of scattering properties = S-parameters. Why and how?
- Experimental comparison: FNAL's 3<sup>rd</sup> Harmonic Module @ DESY
- **How to extract loaded Qs**
- Coupler design in terms of S-parameters
- Some ideas

![](_page_3_Picture_0.jpeg)

### DoHRo\*, EUCARD\*\*, CERN-SPL\*\*\*-Study @ Rostock

*DoHRo\* – HOM:*

-AP 1: HOM damping design for BERLINPRO

-AP 2: HOM damping design for ESS – high energy part of p-linac

-AP 3: Simplified electronics for HOM coupler signal based beam analysis

*EUCARD\*\* – WP 10.5.3:*

HOM distribution and geometrical dependencies (FLASH-1.3, FLASH-3.9, XFEL(?)) needed for HOM coupler signal based beam analysis

*CERN-SPL\*\*\*:*

HOM damping design for CERN-SPL-Study

\*DoHRo: Dortmund-HZB-Rostock – "Innovative Technologien und Komponenten zukünftiger Teilchenbeschleuniger in Strahlungsquellen, funded by German Federal Ministry of Research+Education, Project 05K10HRC

\*\*EUCARD: EU FP7 Research Infrastructure Grant No. 227579

\*\*\*CERN-SPL: "Design of HOM-Damping for CERN-SPL"; funded by German Federal Ministry of Research+Education, Project: 05H09HR5

![](_page_4_Picture_0.jpeg)

## DoHRo, EUCARD, CERN-SPL-Study @ Rostock

**Staff (% of FTE):**

**Funding:**

![](_page_4_Picture_79.jpeg)

# Thanks to all of them for contributions + discussions

![](_page_5_Picture_0.jpeg)

![](_page_5_Picture_1.jpeg)

![](_page_5_Picture_2.jpeg)

![](_page_6_Picture_0.jpeg)

#### Concatenation procedure based on scattering properties: Coupled S-Parameter Computation = CSC

![](_page_6_Picture_2.jpeg)

- Split structure in sections
- Compute scattering (S-) parameters of all sections individually with appropriate solvers
- Compute overall S-parameters as function of f with special algorithm\*, applicable to any structure topology and mode number
- \*: **e.g.:** H.-W. Glock, K. Rothemund, U. van Rienen: "CSC A System for Coupled S-Parameter Calculations", TESLA-Report 2001-25 **or** K. Rothemund, H.-W. Glock, U. van Rienen: "Eigenmode Calculation of Complex RF-Structures using S-Parameters", IEEE Transactions on Magnetics, Vol. 36, (2000): 1501-1503 and references therein

![](_page_7_Picture_0.jpeg)

## Why description in terms of (multimodal) S-parameters?

- Waveguide mode amplitudes (complex-valued) of interfacing cross sections are a "canonical" set of variables, i.e. least number of variables for given precision
- Delivered by most codes (rotational 2D / 3D) (our workhorse: CST Suite)
- Measurable in single-mode, normalized impedance (usually 50 Ohms) regimes
- Simple analytical description of beam pipe = waveguide; rotations wrt. beam axis = rotation matrix according to non-monopole waveguide modes
- Appropriate both above and below cut-off

![](_page_8_Picture_0.jpeg)

#### Methods in CST for S-parameter computation

Transient Solver Hexahedral Grid

![](_page_8_Figure_3.jpeg)

- **Pro Straight forward time stepping; broadband computation of S-Parameters via FFT.**
	- **Weak coupling between orthogonal modes in rotational symmetric structures.**
- **Appropriate for structures with high quality factors.**
- **Weak coupling between orthogonal modes in rotational symmetric structures.**
- **Nice for field distributions**
- Frequency Solver Tetrahedral Grid
- **Appropriate for structures with high quality factors.**
- **Less number of unknowns compared to hexahedral mesh**
- **Fast solver available for tetrahedral grids.**
- **Strong artificial coupling between orthogonal modes in rotational symmetric structures (e.g. cavity), due to non symmetric grid.**

#### Fast Resonant Solver Hexahedral Grid

- **Appropriate both for structures with high quality factors and coupler-like set-ups.**
- **Weak coupling between orthogonal modes in rotational symmetric structures.**
	- **Really fast**

 **Significant violation of unitarity of Smatrices below cut-off**

corrected both with a posteriori transformation and software update

- **Contra (Too) many time steps are needed to reach steady state in structures of large time constants.**
- **Long computational time, since single run needed for every frequency sample.**

![](_page_9_Picture_0.jpeg)

#### **Workflow**

**Structure**

**Set of Sub-Structures**

#### **S-matrix computation**

(CST, HFSS, GPU-Discontinuos Galerkin, analytical, recycling, ...)

effort: minutes ... hours ... days

#### **Concatenation**

(own *Mathematica* package: import, interpolation, concatenation, derived quantities, export, visualization)

effort: seconds ... minutes

![](_page_10_Picture_0.jpeg)

#### As an example: Fermilab-build 3.9 GHz-3rd Harmonic Module @ FLASH

![](_page_10_Picture_2.jpeg)

picture taken from: D. Mitchell, N. Solyak, T. Khabiboulline et.al., : "Mechanical Design and Engineering of the 3.9 GHz, 3rd Harmonic, SRF System at Fermilab", Poster presented at SRF03

#### **Module of 4 x**

**9-cell-cavity, each: 1 power coupler, 2 HOM-coupler, 1 pickup**

![](_page_11_Picture_0.jpeg)

#### Single cavity eigenmode spectrum: CST Studio (3D) / MAFIA (2D)

![](_page_11_Figure_2.jpeg)

![](_page_12_Picture_0.jpeg)

![](_page_12_Figure_1.jpeg)

![](_page_13_Picture_0.jpeg)

# CSC-simulation @ 3rdHarm: HOM-HOM transmission in module vs. single cavity

![](_page_13_Figure_2.jpeg)

![](_page_13_Figure_3.jpeg)

![](_page_14_Picture_0.jpeg)

## CSC-simulation @ 3rdHarm: HOM to HOM transmission via beam pipe in module

![](_page_14_Figure_2.jpeg)

![](_page_14_Figure_3.jpeg)

![](_page_15_Picture_0.jpeg)

## CSC+Measurement @ 3rdHarm (IPAC`10, WEPEC052):

HOM-HOM transmission single cavity C3 and module start-end

![](_page_15_Figure_3.jpeg)

![](_page_16_Picture_0.jpeg)

## CSC-simulation@3rdHarm: Cavity composed of single cells

![](_page_16_Figure_2.jpeg)

![](_page_17_Picture_0.jpeg)

## Transmission of TE11 dipole mode

Direct computation with N=8.12 Mio hexahedral meshcells, computing time FR solver: T=11h

CSC coupling of mid- and endcell elements (only TE11 mode is considered), computing time CSC: couple of seconds

![](_page_17_Figure_5.jpeg)

![](_page_18_Picture_0.jpeg)

## Transmission of TM01 monopole mode

![](_page_18_Figure_2.jpeg)

![](_page_19_Picture_0.jpeg)

# Geometry perturbations - example: Effect of perturbed resonator in the middle of the cavity

![](_page_19_Figure_2.jpeg)

![](_page_20_Picture_0.jpeg)

## Effect of perturbed resonator on TE11 transmisson

![](_page_20_Figure_2.jpeg)

![](_page_21_Picture_0.jpeg)

#### Concatenation procedure based on scattering properties: Coupled S-Parameter Computation = CSC

![](_page_21_Picture_2.jpeg)

- Split structure in sections
- Compute scattering (S-) parameters of all sections individually with appropriate solvers
- Compute overall S-parameters as function of f with special algorithm\*, applicable to any structure topology and mode number
- Derive loaded Q-values from S-parameter spectra
- \*: **e.g.:** H.-W. Glock, K. Rothemund, U. van Rienen: "CSC A System for Coupled S-Parameter Calculations", TESLA-Report 2001-25 **or** K. Rothemund, H.-W. Glock, U. van Rienen: "Eigenmode Calculation of Complex RF-Structures using S-Parameters", IEEE Transactions on Magnetics, Vol. 36, (2000): 1501-1503 and references therein

![](_page_22_Picture_0.jpeg)

#### Example: SPL-β=1-cavity: HOM-Q<sub>load</sub> from full setup computation of coax-coax-transmission

80 mm diameter shortened beam pipes

![](_page_22_Picture_3.jpeg)

following Nov'09 SPL Meeting proposal: 30 mm diameter coaxial couplers **Do they provide sufficient HOM damping without fundamental mode filter?**

![](_page_23_Picture_0.jpeg)

### Coax with antenna tip depth  $= 0$ :

- to avoid extreme Q-values
- scaling in a second step using coupler section's S-parameters in order to reach design

fundamental mode Q

![](_page_23_Figure_5.jpeg)

![](_page_24_Picture_0.jpeg)

#### Entire transmission spectrum 0.65 – 2.80 GHz: - more than 400 resonances with wide Q-range

S-Parameter Magnitude in dB

![](_page_24_Figure_3.jpeg)

![](_page_25_Picture_0.jpeg)

## Using Pole-fitting algorithm\* to determine loaded Q's

![](_page_25_Figure_2.jpeg)

fundamental mode passband - dots: cstStudio© computation - line: fit result

\*: Hecht, Rothemund, Glock, van Rienen: "Computation of RF properties of long and complex structures", Proc. EPAC 2002

![](_page_26_Picture_0.jpeg)

#### Pole-fitting algorithm: "Old" version

![](_page_26_Figure_2.jpeg)

**"Old" algorithm** (see reference)

![](_page_27_Picture_0.jpeg)

#### Improved pole-fitting algorithm

![](_page_27_Figure_2.jpeg)

**Improved algorithm\*** - corrects for higher order contributions (but still not working in any case)

\*: Glock, Galek, Pöplau, van Rienen: "HOM spectrum and Q-factor estimations of the high-beta CERN-SPL-cavities", Proc. IPAC2010, WEPEC008

![](_page_28_Picture_0.jpeg)

#### Q-value spectrum for 0 mm antenna depth:

![](_page_28_Figure_2.jpeg)

![](_page_29_Picture_0.jpeg)

## Coupler optimization in terms of scattering properties

- Try to improve beam-pipe-coax coupling everywhere ...
- ... except for TM01 @ fundamental mode frequency: notch filter
- Example CERN-SPL: 704.4 MHz, 36 mm coupler diameter, demountable, classical hook prefered

![](_page_30_Picture_0.jpeg)

"Classical" LEP hook design as starting point (priv.com. WW)

![](_page_30_Picture_2.jpeg)

![](_page_31_Picture_0.jpeg)

### E-field geometry @ 704 MHz

![](_page_31_Figure_2.jpeg)

strong capacitive coupling between "hook" and outer conductor

![](_page_32_Picture_0.jpeg)

#### Waveguide-Coax-Transmission used to assess coupling – e.g. example geometry - dependence on hook rotation

![](_page_32_Figure_2.jpeg)

![](_page_33_Picture_0.jpeg)

### Pure hook (36 mm diam.) not tunable for 704 MHz => Modification of hook end to adjust fundamental mode filter

![](_page_33_Picture_2.jpeg)

![](_page_34_Picture_0.jpeg)

#### Waveguide(TM<sub>0</sub>)-Coax-Transmission blocked @ fundamental mode frequency => Tuning ok

![](_page_34_Figure_2.jpeg)

but: cooling + construction to be checked

![](_page_35_Picture_0.jpeg)

#### Very recent idea: Coupler loop with LHe flow

![](_page_35_Figure_2.jpeg)

coupler loop as sequence of circular bends

but: no computation/tuning yet; construction to be checked – please comment

![](_page_36_Picture_0.jpeg)

#### Thank you.

![](_page_37_Picture_0.jpeg)

#### Reserve

- CSC validation example
- **Effect of shortened beam pipes on spectrum**

![](_page_38_Picture_0.jpeg)

#### Validation procedure of CSC using a benchmark structure

![](_page_38_Figure_2.jpeg)

![](_page_39_Picture_0.jpeg)

#### Validation of CSC using a simplified benchmark structure

![](_page_39_Picture_2.jpeg)

- Simplifications: no rotation of two leg formteil.
	- 90° rotation angle between HOM couplers (instead of 115°).

- no input coupler is modelled.
- PEC boundaries at the ends of the beam pipes.

![](_page_40_Picture_0.jpeg)

#### Components for Coupled-S-Parameter-Calculation benchmark

![](_page_40_Figure_2.jpeg)

![](_page_41_Picture_0.jpeg)

#### Transmisson of benchmark structure from HOM1 to HOM2

![](_page_41_Figure_2.jpeg)

![](_page_41_Figure_3.jpeg)

![](_page_42_Picture_0.jpeg)

#### Transmisson of benchmark structure from HOM1 to HOM2

![](_page_42_Figure_2.jpeg)

![](_page_43_Picture_0.jpeg)

# Effect of electrical shortcuts at ends of pipe on transmission from HOM1 to HOM2

![](_page_43_Figure_2.jpeg)

![](_page_43_Figure_3.jpeg)